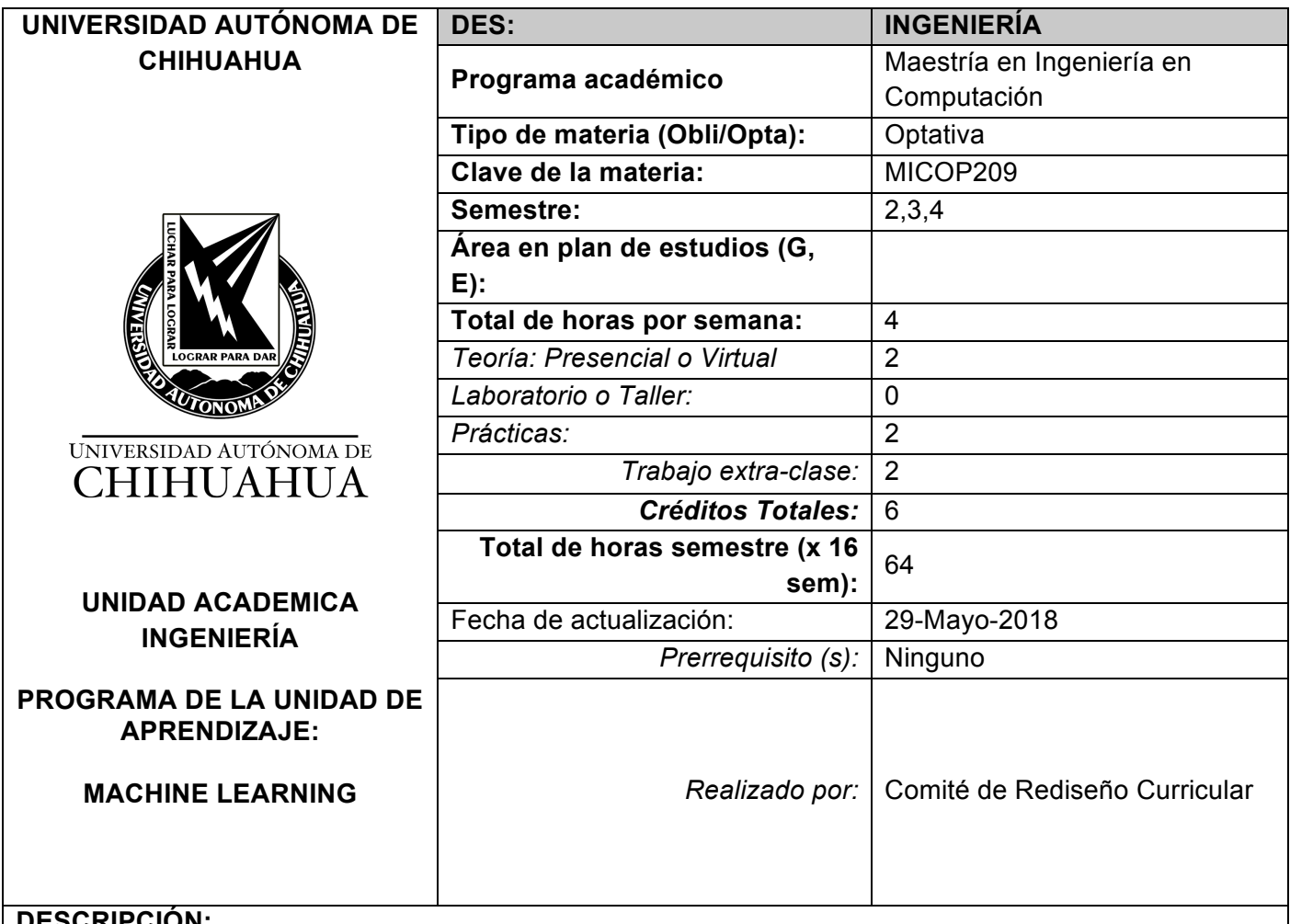

## **DESCRIPCIÓN:**

El Aprendizaje Máquina otorga a la computadora la habilidad de resolver un problema sin haber sido programa explícitamente para ello. Esto nos da una idea de las capacidades de los algoritmos que esta área contempla, pues permiten abordar gran variedad de problemas en campos como la optimización, clasificación y regresión. En esta clase se presentarán algunos de los algoritmos más populares del área, que han demostrado ser capaces de explotar patrones en conjuntos de datos para generar nuevo conocimiento. Aunado a estos métodos se pretende complementar la preparación en esta área con buenas prácticas experimentales para la evaluación de los algoritmos, como: separación de datos, pruebas estadísticas, métricas de evaluación, etc.

## **COMPETENCIAS A DESARROLLAR:**

**Genéricas.** Gestión del conocimiento Investigación

**Específicas**. Aplicación de Ciencias de la Computación. Aprendizaje Computacional

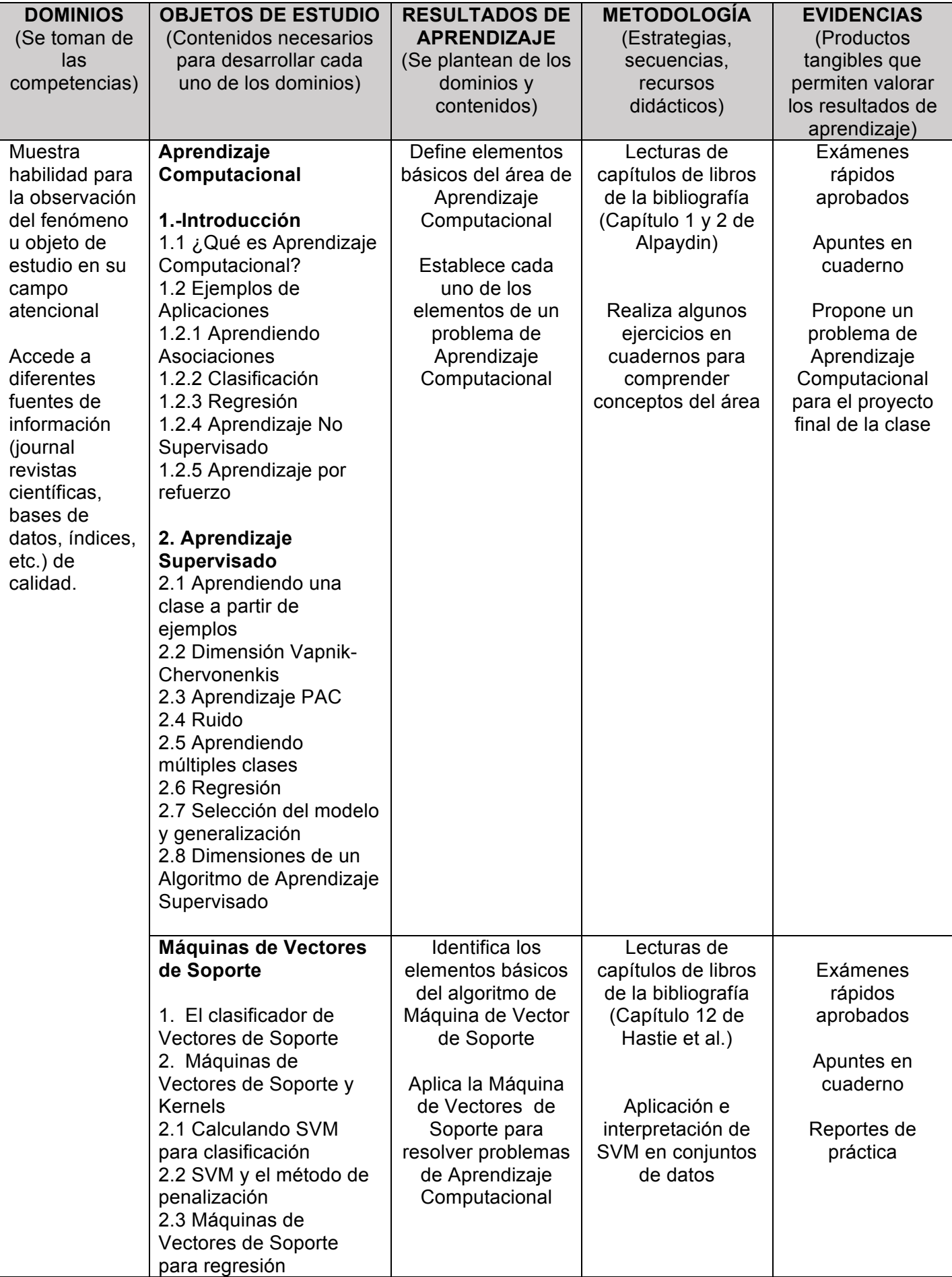

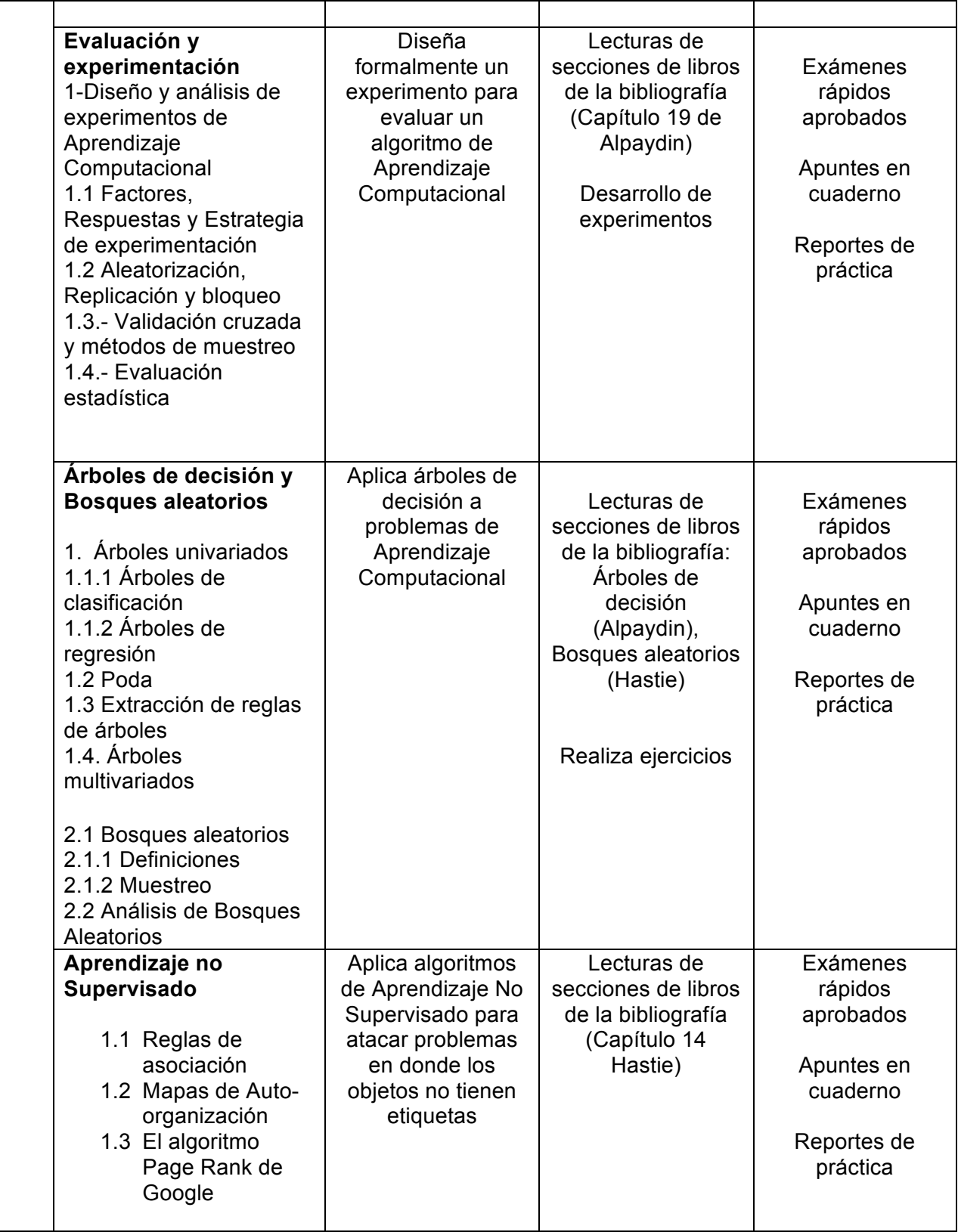

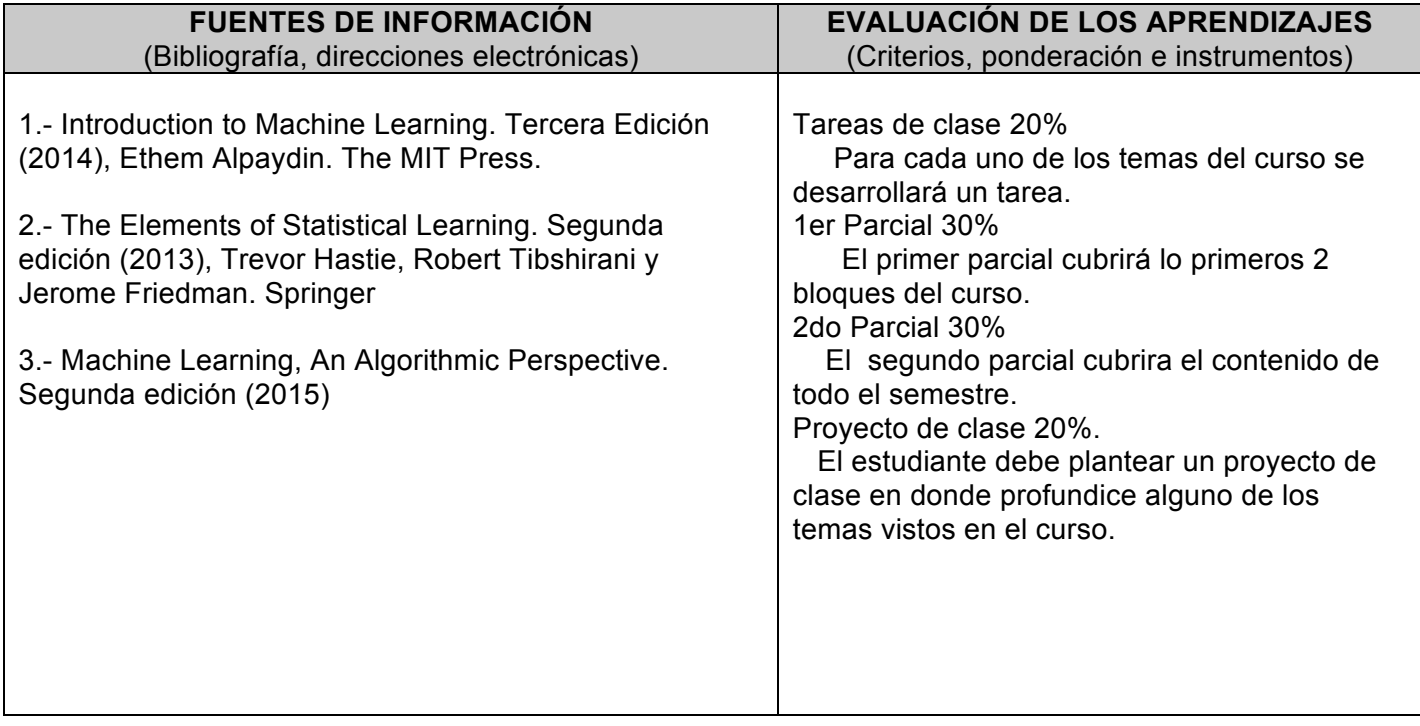

## **CRONOGRAMA**

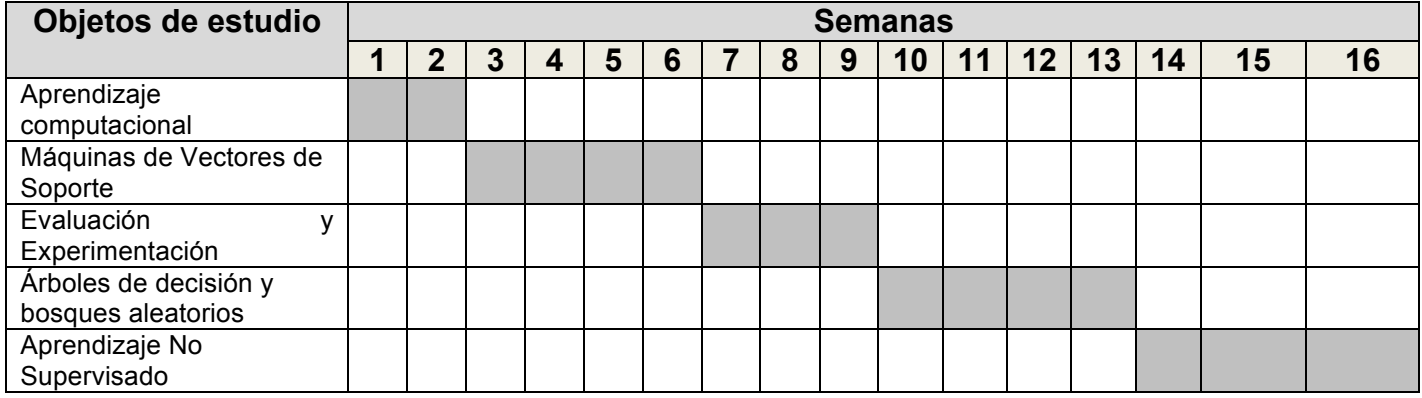